# **Министерство сельского хозяйства Российской Федерации федеральное государственное бюджетное образовательное учреждение высшего образования**

**"Вятский государственный агротехнологический университет"**

**УТВЕРЖДАЮ** Декан экономического факультета Экономический Т.Б. Шиврина факультет "27" октября 2022 г.

# **Компьютерная графика**

# рабочая программа дисциплины (модуля)

# Закреплена за кафедрой **информационных технологий и статистики**

Учебный план 02.03.01 Математика и компьютерные науки напрсавленность (профиль) программы бакалавриата "Математическое и компьютерное моделирование"

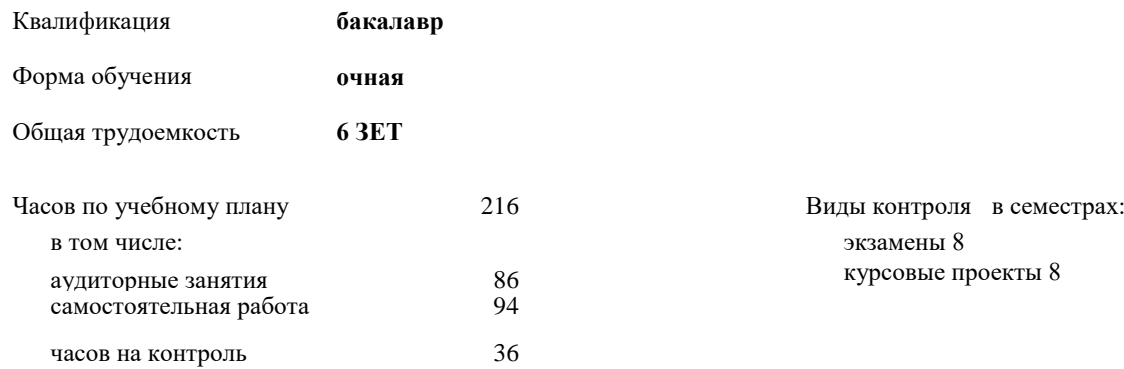

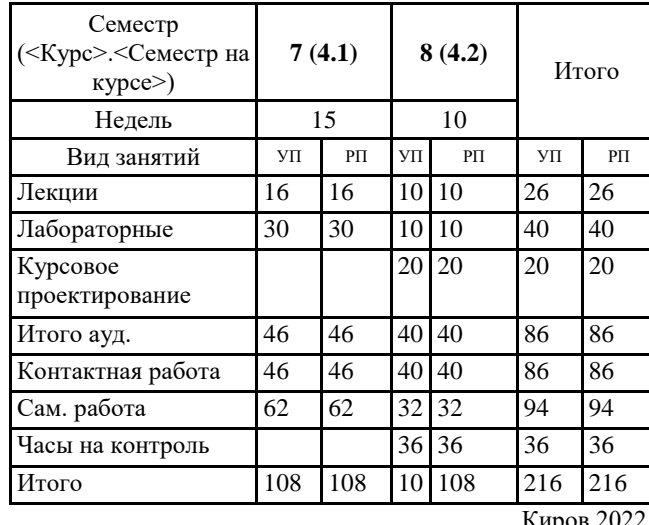

## **Распределение часов дисциплины по семестрам**

Киров 2022

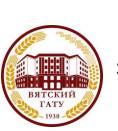

 ДОКУМЕНТ ПОДПИСАН ЭЛЕКТРОННОЙ ПОДПИСЬЮ

Сертификат: 4285BD6BEB8900E0BFFD5A2C6C4531B6 Владелец: Симбирских Елена Сергеевна Действителен: с 25.05.2023 до 17.08.2024

#### Программу составил(и):

*старший преподаватель кафедры информационных технологий и статистики, Ливанов Роман Витальевич* 

#### Рецензент(ы):

*к.п.н., доцент кафедры информационных технологий и статистики, Дьячков Валерий Павлович* 

*\_\_\_\_\_\_\_\_\_\_\_\_\_\_\_\_\_\_\_\_\_\_\_\_\_\_\_\_\_\_\_\_\_\_\_\_\_\_\_\_\_\_\_\_\_\_\_\_\_\_\_\_\_\_\_\_\_\_\_\_\_\_\_\_\_\_\_\_\_\_\_\_\_*

*\_\_\_\_\_\_\_\_\_\_\_\_\_\_\_\_\_\_\_\_\_\_\_\_\_\_\_\_\_\_\_\_\_\_\_\_\_\_\_\_\_\_\_\_\_\_\_\_\_\_\_\_\_\_\_\_\_\_\_\_\_\_\_\_\_\_\_\_\_\_\_*

Рабочая программа дисциплины

#### **Компьютерная графика**

разработана в соответствии с ФГОС:

Федеральный государственный образовательный стандарт высшего образования - бакалавриат по направлению подготовки 02.03.01 Математика и компьютерные науки (приказ Минобрнауки России от 23.08.2017 г. № 807)

составлена на основании Учебного плана:

02.03.01 Математика и компьютерные науки напрсавленность (профиль) программы бакалавриата "Математическое и компьютерное моделирование" одобренного и утвержденного Ученым советом университета от 27.10.2022 протокол № 10.

Рабочая программа дисциплины рассмотрена и одобрена учебно-методической комиссией

экономического факультета Протокол № 2р/2022-23 от "27" октября 2022 г.

Рабочая программа дисциплины рассмотрена и одобрена на заседании кафедры

информационных технологий и статистики

Протокол № \_4а\_\_\_ от "27" октября 2022 г.

Зав. кафедрой **Видент Германия и Савет.** К.э.н., доцент Козлова Лариса Алексеевна

#### **Визирование РПД для исполнения в очередном учебном году**

Рабочая программа пересмотрена, обсуждена и одобрена для исполнения в 2023-2024 учебном году на заседании кафедры

Протокол от "\_" \_\_\_\_\_\_\_\_\_\_\_\_\_\_\_\_\_\_\_\_\_\_\_\_\_\_\_ 2023 г. № \_\_

Зав. кафедрой \_\_\_\_\_\_\_\_\_\_\_\_\_\_\_\_\_\_\_\_\_\_\_

Рабочая программа пересмотрена, обсуждена и одобрена для исполнения в 2024-2025 учебном году на заседании кафедры

#### **информационных технологий и статистики**

Протокол от "\_\_" \_\_\_\_\_\_\_\_\_\_\_\_\_\_\_\_\_\_\_\_ 2024 г. № \_\_

Зав. кафедрой \_\_\_\_\_\_\_\_\_\_\_\_\_\_\_\_\_\_\_\_\_\_\_

Рабочая программа пересмотрена, обсуждена и одобрена для исполнения в 2025-2026 учебном году на заседании кафедры

**информационных технологий и статистики**

Протокол от "  $''$   $\qquad$  2025 г. №

Зав. кафедрой \_\_\_\_\_\_\_\_\_\_\_\_\_\_\_\_\_\_\_\_\_\_\_

Рабочая программа пересмотрена, обсуждена и одобрена для исполнения в 2026-2027 учебном году на заседании кафедры

#### **информационных технологий и статистики**

Протокол от "\_\_" \_\_\_\_\_\_\_\_\_\_\_\_\_\_\_\_\_\_\_\_ 2026 г. № \_\_

Зав. кафедрой \_\_\_\_\_\_\_\_\_\_\_\_\_\_\_\_\_\_\_\_\_\_\_

 $\overline{\phantom{a}}$ 

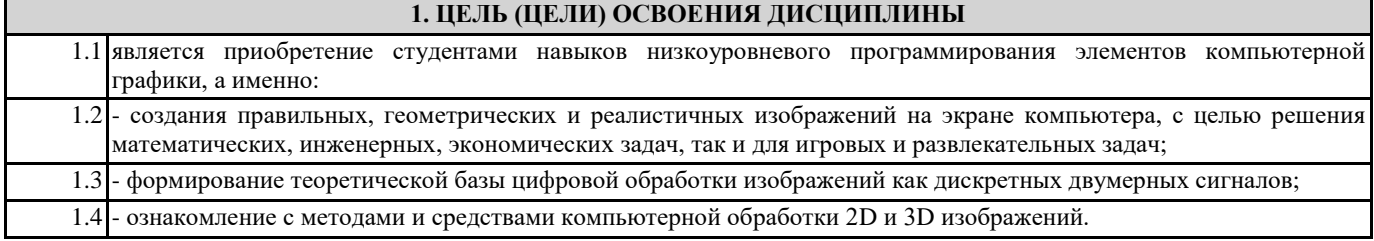

# **2. МЕСТО ДИСЦИПЛИНЫ В СТРУКТУРЕ ОПОП**

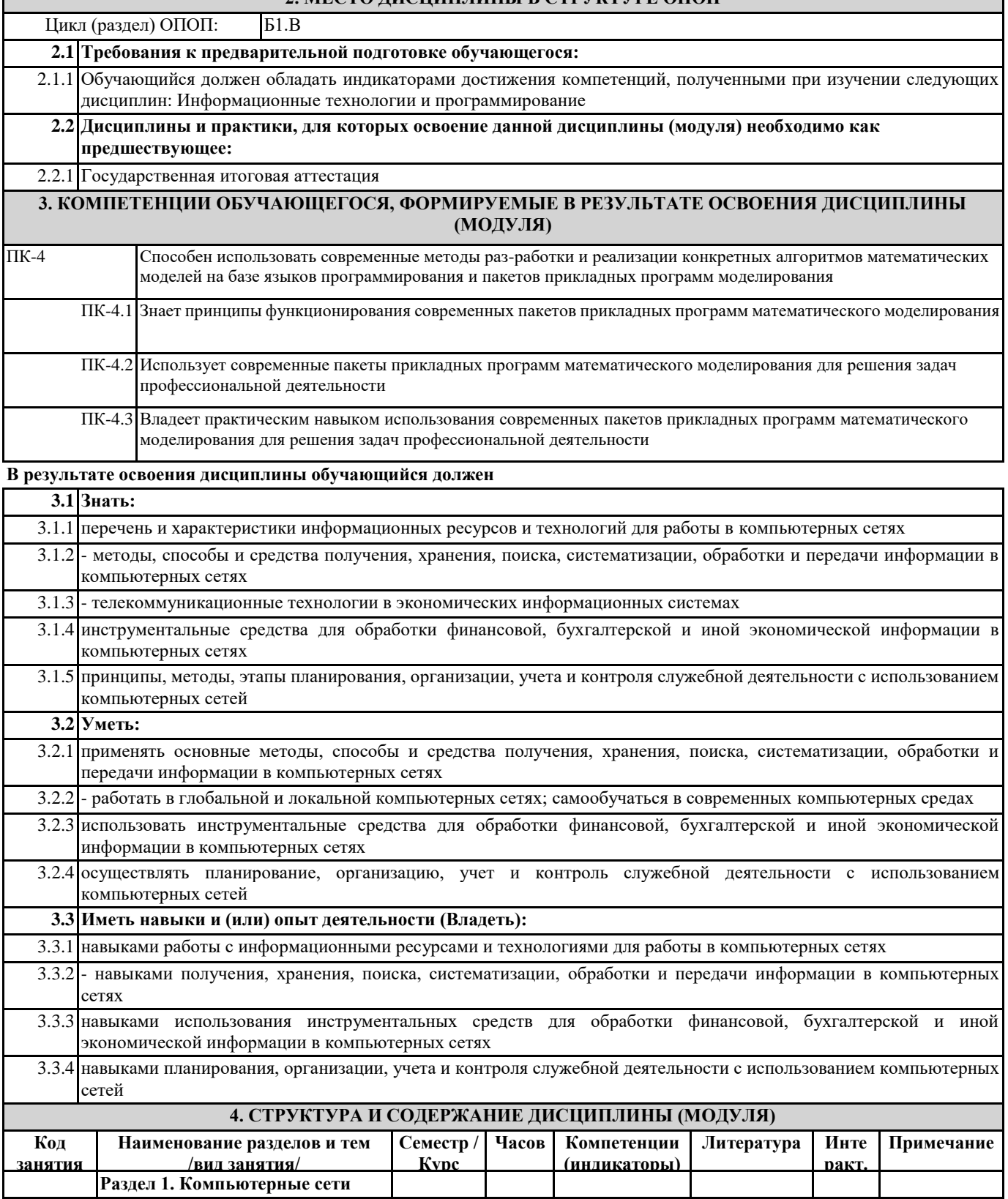

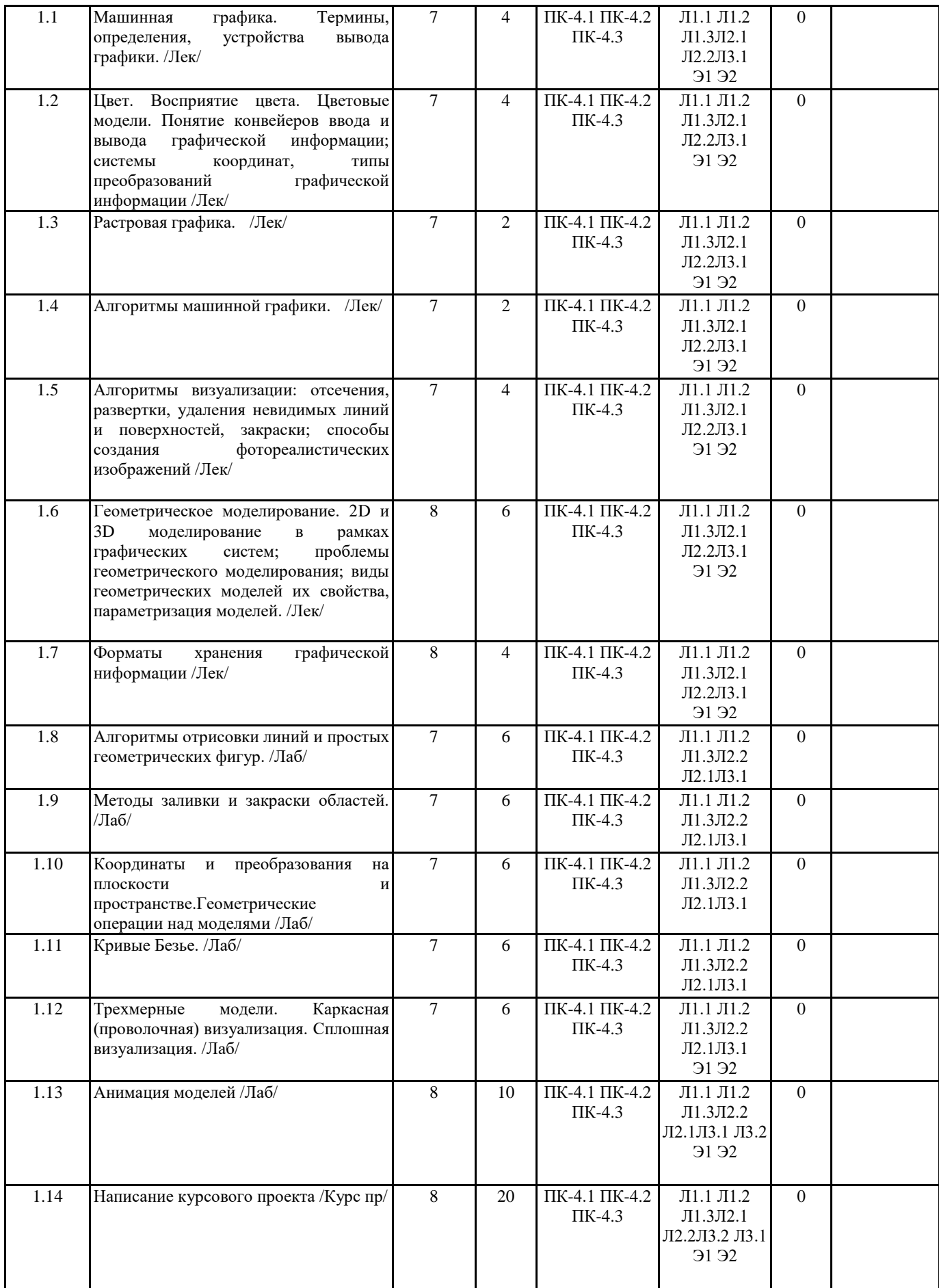

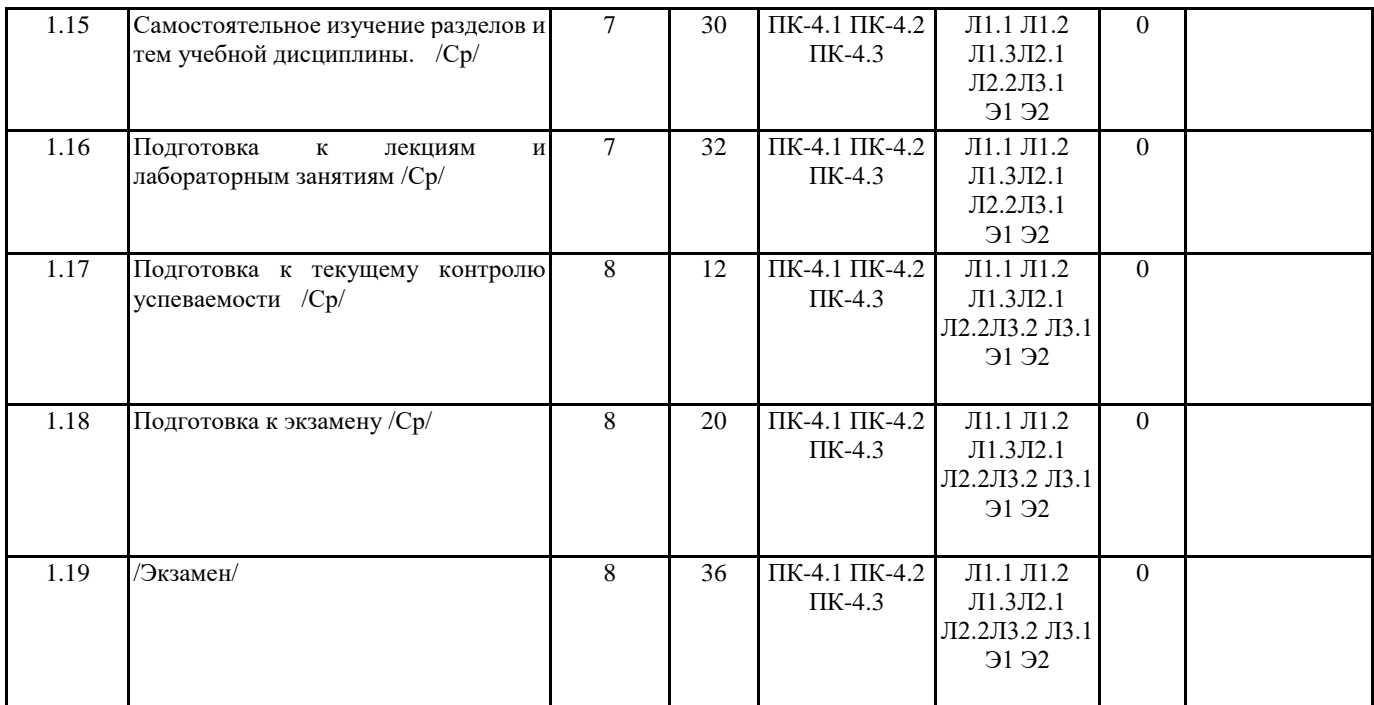

## **5. ФОНД ОЦЕНОЧНЫХ СРЕДСТВ**

Рабочая программа дисциплины обеспечена фондом оценочных средств для проведения промежуточной аттестации. Содержание фонда оценочных средств представлено в Приложении 1 и 2.

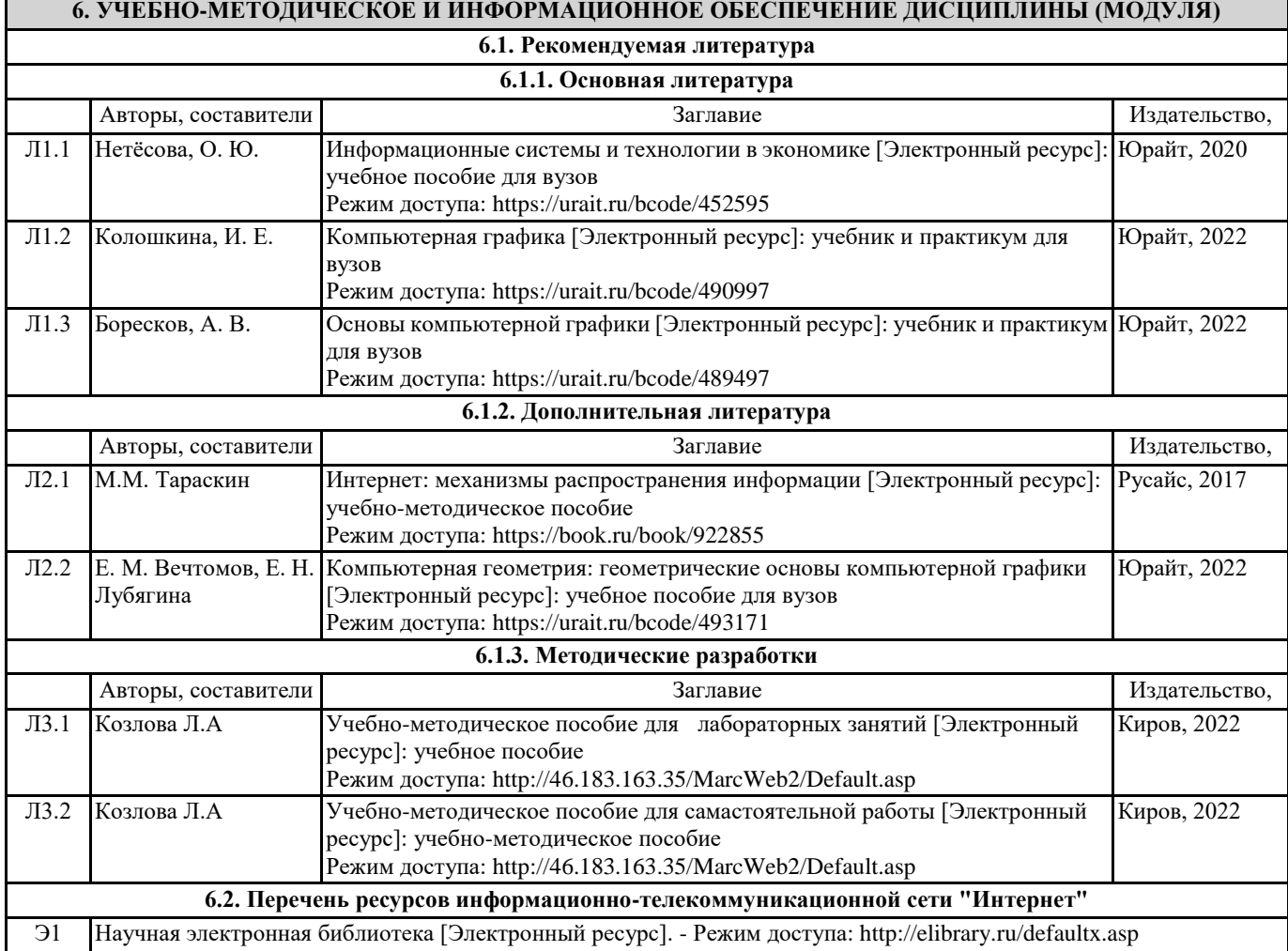

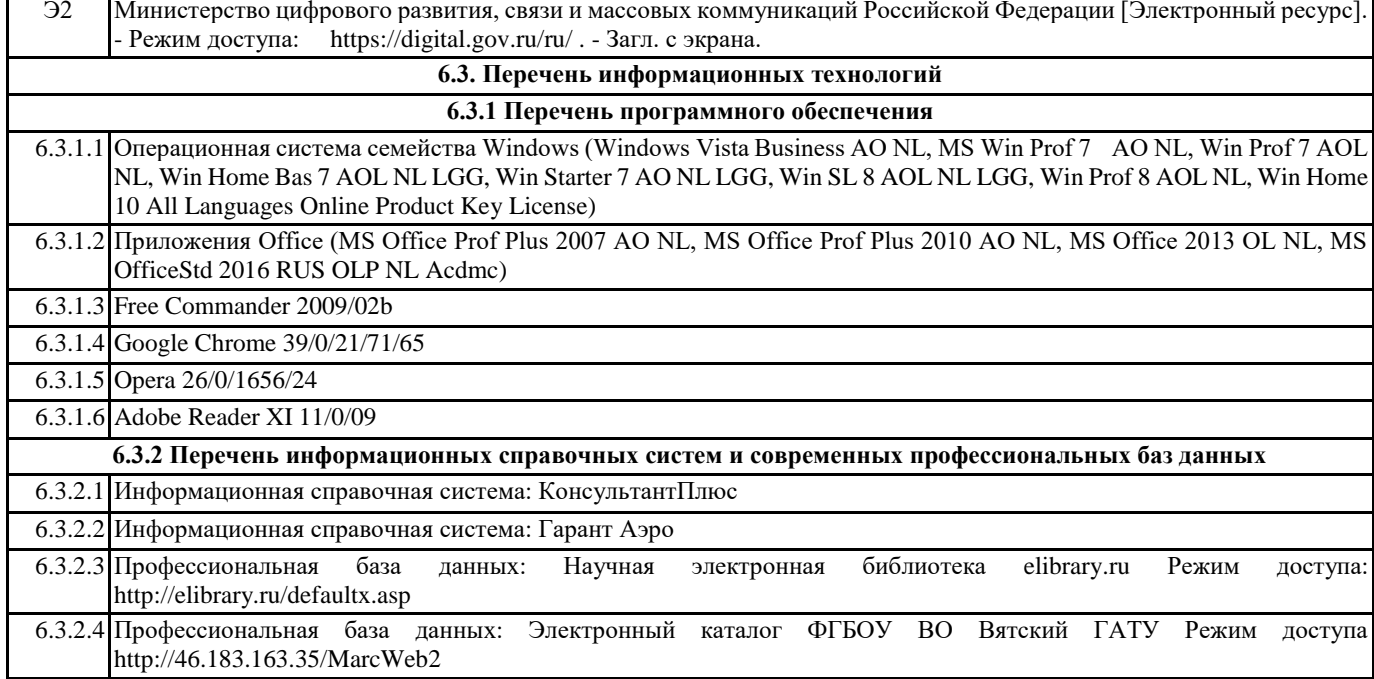

#### **7. МАТЕРИАЛЬНО-ТЕХНИЧЕСКОЕ ОБЕСПЕЧЕНИЕ ДИСЦИПЛИНЫ (МОДУЛЯ)**

7.1 Описание материально-технической базы, необходимой для осуществления образовательного процесса по дисциплине (модулю), представлено в Приложении 3 РПД.

#### **8. МЕТОДИЧЕСКИЕ УКАЗАНИЯ ДЛЯ ОБУЧАЮЩИХСЯ ПО ОСВОЕНИЮ ДИСЦИПЛИНЫ (МОДУЛЯ)**

Освоение дисциплины проводится в форме аудиторных занятий и внеаудиторной самостоятельной работы обучающихся. При проведении аудиторных занятий предусмотрено применение следующих инновационных форм учебных занятий, развивающих у обучающихся навыки командной работы, межличностной коммуникации, принятия решений, лидерские качества: работа в малых группах; обсуждение и разрешение проблем; разбор конкретных ситуаций. Количество часов занятий в интерактивных формах определено учебным планом.

Практическая подготовка при реализации дисциплины организуется путем проведения лабораторных занятий, предусматривающих участие обучающихся в выполнении отдельных элементов работ, связанных с будущей профессиональной деятельностью.

Внеаудиторная самостоятельная работа осуществляется в следующих формах:

• Самостоятельное изучение теоретического материала (тем дисциплины);

• подготовка к лабораторным занятиям;

• выполнение курсовых работ;

• подготовка к мероприятиям текущего контроля;

• подготовка к промежуточной аттестации.

При организации самостоятельной работы необходимо, прежде всего,обратить внимание на ключевые понятия, несущие основную смысловую нагрузку в том или ином разделе учебной дисциплины.

1. Самостоятельное изучение тем дисциплины

Для работы необходимо ознакомиться с учебным планом дисциплины и установить, какое количество часов отведено учебным планом в целом на

изучение дисциплины, на аудиторную работу с преподавателем на лекционных и практических (семинарских), лабораторных занятиях, а также на самостоятельную работу. С целью оптимальной самоорганизации необходимо сопоставить эту информацию с графиком занятий и выявить наиболее затратные по времени и объему темы, чтобы заранее определить для себя периоды объемных заданий. Целесообразно начать работу с изучения теоретического материала, основных терминов и понятий курса и с письменных ответов на индивидуальные и тестовые задания.

2. Подготовка к лекционным и лабораторным занятиям

Традиционной формой преподнесения материала является лекция. Курс лекций по предмету дает необходимую информацию по изучению

закономерностей и тенденций развития объекта и предмета исследования изучаемой дисциплины. Лекционный материал рекомендуется конспектировать.

Конспекты позволяют обучающемуся не только получить больше информации на лекции, но и правильно его структурировать, а в дальнейшем - лучше освоить.

Подготовка к лабораторным занятиям носит различный характер как по содержанию, так и по сложности исполнения. Многие лабораторные занятия требуют большой исследовательской работы, изучения дополнительной научной литературы. Прежде чем приступить к выполнению такой работы, обучающемуся необходимо ознакомиться обстоятельно с содержанием задания, уяснить его, оценить с точки зрения восприятия и запоминания все составляющие его компоненты. Результаты эксперимента, графики и т.д. следует стремиться получить непосредственно при выполнении работы в лаборатории. Лабораторная работа считается выполненной только в том случае, когда отчет по ней принят. Чем

скорее составлен отчет после проведения работы, тем меньше будет затрачено труда и времени на ее оформление. 3. Выполнение курсовой работы

Курсовая работа является одним из основных видов самостоятельной работы, направленной на закрепление, углубление и обобщение знаний по дисциплине. Целью выполнения курсовой работы является формирование навыков самостоятельного творческого решения профессиональных задач.

Задачами выполнения курсовой работы являются систематизация, закрепление, углубление и расширение приобретенных обучающимся знаний, умений и навыков по дисциплине. Обучающийся выполняет курсовую работу по утвержденной теме под руководством преподавателя.

4. Подготовка к мероприятиям текущего контроля

В конце изучения каждой темы может проводиться тематическая контрольная работа, которая является средством промежуточного контроля оценки знаний. Подготовка к ней заключается в повторении пройденного материала и повторном решении заданий, которые рассматривались на занятиях, а также в выполнении заданий для самостоятельной работы. 5. Подготовка к промежуточной аттестации

Подготовка к экзамену является заключительным этапом изучения дисциплины и является средством промежуточного контроля. Подготовка к экзамену предполагает изучение конспектов лекций, рекомендуемой литературы и других источников, повторение материалов практических занятий В процессе подготовки к экзамену выявляются вопросы, по которым нет уверенности в ответе либо ответ обучающемуся не ясен. Данные вопросы можно уточнить у преподавателя на консультации, которая проводится перед экзаменом

Приложение 1

#### ФОНД ОЦЕНОЧНЫХ СРЕДСТВ

для проведения промежуточной аттестации по дисциплине (модулю)

# **Компьютерная графика**

Направление подготовки 02.03.01 Математика и компьютерные науки Направленность (профиль) программы бакалавриата «Математическое и компьютерное моделирование» Квалификация бакалавр

#### **1. Описание назначения и состава фонда оценочных средств**

Настоящий фонд оценочных средств (ФОС) входит в состав рабочей программы дисциплины «Компьютерная графика» и предназначен для оценки планируемых результатов обучения сформированности индикаторов достижения компетенций и опыта деятельности, характеризующих этапы формирования компетенций (п.2) в процессе изучения данной дисциплины.

ФОС включает в себя оценочные материалы для проведения промежуточной аттестации в форме защиты курсовой работы, экзамена.

ФОС разработан на основании:

- Федеральный государственный образовательный стандарт высшего образования - бакалавриат по направлению подготовки 02.03.01 Математика и компьютерные науки (приказ Минобрнауки России от 23.08.2017 г. № 807);

- основной профессиональной образовательной программы высшего образования по направлению подготовки 02.03.01 Математика и компьютерные науки направленности (профилю) программы бакалавриата «Математическое и компьютерное моделирование»;

- Положения «О формировании фонда оценочных средств для промежуточной и итоговой аттестации обучающихся по образовательным программам высшего образования».

#### **2. Перечень компетенций с указанием этапов их формирования в процессе освоения образовательной программы**

ПК-4. Способен использовать современные методы разработки и реализации конкретных алгоритмов математических моделей на базе языков программирования и пакетов прикладных программ моделирования

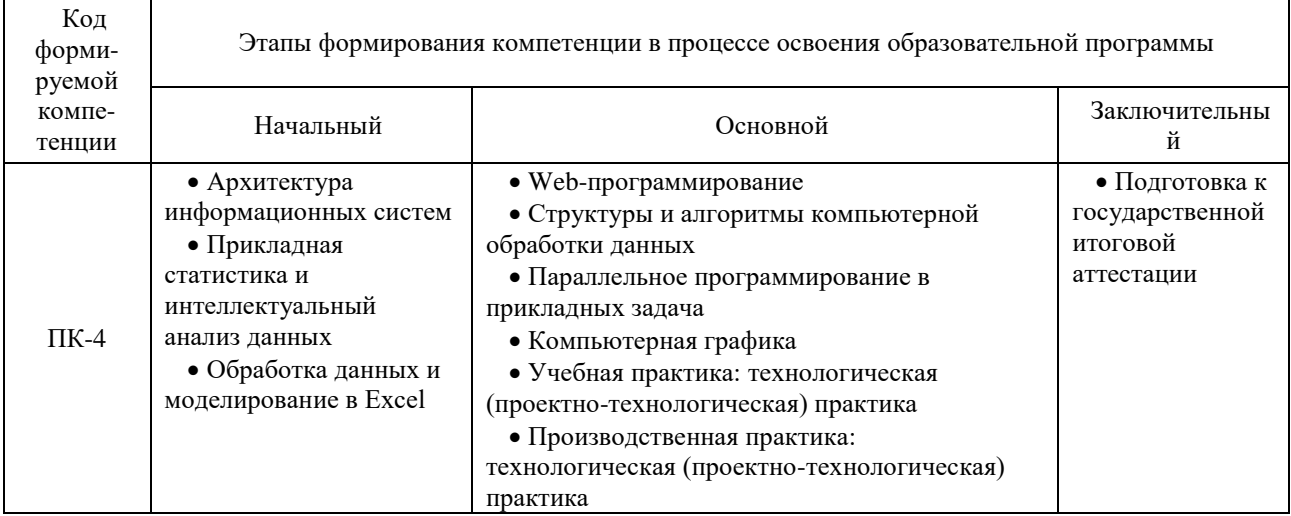

#### **3. Планируемые результаты освоения образовательной программы по дисциплине, выраженные через компетенции и индикаторы их достижений, описание шкал оценивания**

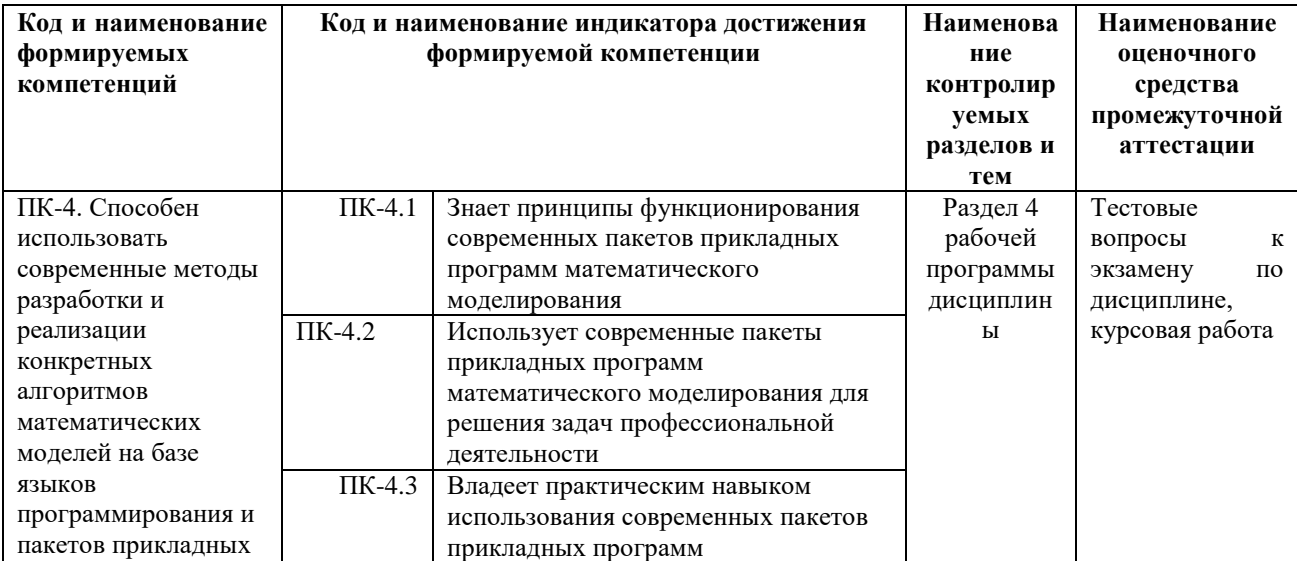

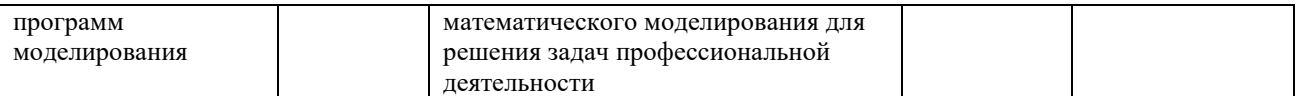

Для оценки сформированности соответствующих компетенций по дисциплине «Компьютерная графика» применяется аналитическая шкала оценивания.

**1.** Форма промежуточной аттестации - экзамен

|       |                                                                                                    | Шкала оценивания                                                                                                    |                                                                                                    |                                                                                                    |                                                                                                    |
|-------|----------------------------------------------------------------------------------------------------|----------------------------------------------------------------------------------------------------|----------------------------------------------------------------------------------------------------|----------------------------------------------------------------------------------------------------|----------------------------------------------------------------------------------------------------|
| $N_2$ | Критерии оценивания                                                                                                    | неудовлетворите                                                                                                    | удовлетворительн                                                                                                    | хорошо                                                                                                    | отлично                                                                                                    |
|       |                                                                                                    | льно                                                                                                    | $\mathbf{o}$                                                                                                    |                                                                                                    |                                                                                                    |
| 1     | Уровень<br>усвоения<br>обучающимся<br>теоретических знаний и<br>умение<br>использовать<br>их<br>ДЛЯ<br>решения<br>профессиональных<br>задач                                       | Низкий уровень<br>усвоения<br>материала.<br>Продемонстриро<br>незнание<br>вано<br>значительной<br>части<br>программного<br>материала.<br>Обучающийся<br>ответил<br>правильно менее<br>70%<br>чем<br>на<br>тестовых<br>заданий | Представлены<br>знания<br>только<br>основного<br>материала, но не<br>усвоены<br>er<br>детали.<br>Обучающийся<br>ответил правильно<br>менее чем на 75%<br>тестовых заданий                 | Показатели<br>Твердое<br>знание<br>материала.<br>Обучающийся<br>ответил правильно<br>не более чем на<br>75%<br>тестовых<br>заданий                                                                     | Высокий<br>уровень<br>усвоения материала,<br>продемонстрировано<br>умение<br>тесно<br>увязывать теорию с<br>практикой.<br>Обучающийся<br>ответил правильно не<br>менее чем на 90%<br>тестовых заданий                   |
| 2     | Правильность,<br>точность<br>решения<br>практических заданий,<br>использование<br>$\bf{B}$<br>расчетах<br>вычислительной<br>техники и современных<br>информационных<br>технологий | Обучающийся<br>неуверенно,<br>$\mathbf c$<br>большими<br>затруднениями<br>выполняет<br>практические<br>работы                                                                                                    | Обучающийся<br>испытывает<br>затруднения<br>при<br>выполнении<br>практических<br>работ                                                                                                    | Обучающийся<br>правильно<br>применяет<br>теоретические<br>положения<br>при<br>решении<br>практических<br>вопросов и задач,<br>владеет<br>необходимыми<br>навыками<br>и<br>их<br>приемами<br>выполнения | Обучающийся<br>свободно справляется<br>$\mathbf{c}$<br>задачами,<br>вопросами и другими<br>видами<br>применения<br>знаний,<br>причем<br>не<br>затрудняется<br>$\mathbf c$<br>ответом<br>при<br>видоизменении<br>заданий |
| 3     | Логичность,<br>обоснованность,<br>четкость ответа, ответы<br>на вопросы                                                                                                    | Существенные<br>ошибки,<br>нет<br>ответов<br>на<br>дополнительные<br>уточняющие<br>вопросы                                                                                                    | Неточности<br>B<br>ответах,<br>недостаточно<br>правильные<br>формулировки,<br>нарушения<br>логической<br>последовательност<br>$\, {\bf B}$<br>изложении<br>и<br>программного<br>материала | Грамотное и<br>по<br>существу<br>изложение<br>теоретического<br>материала,<br>нe<br>допуская<br>существенных<br>неточностей<br>B<br>ответе на вопрос                                                   | Исчерпывающе<br>последовательно,<br>четко и логически<br>стройно<br>излагается<br>теоретический<br>материал                                                                                                    |
| 4     | Работа<br>течение<br>B<br>семестра,<br>наличие<br>задолженности<br>по<br>текущему<br>контролю<br>успеваемости                                                                     | Имеются<br>многочисленные<br>пропуски<br>занятий,<br>задолженность<br>по<br>текущему<br>контролю<br>знаний                                                                                                    | Имеются<br>пропуски занятий,<br>частичная<br>задолженность по<br>текущему<br>контролю знаний                                                                                              | Активная,<br>Задолженность<br>отсутствует                                                                                                    | Активная,<br>Задолженность<br>отсутствует                                                                                                    |

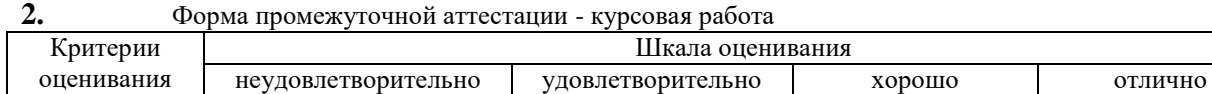

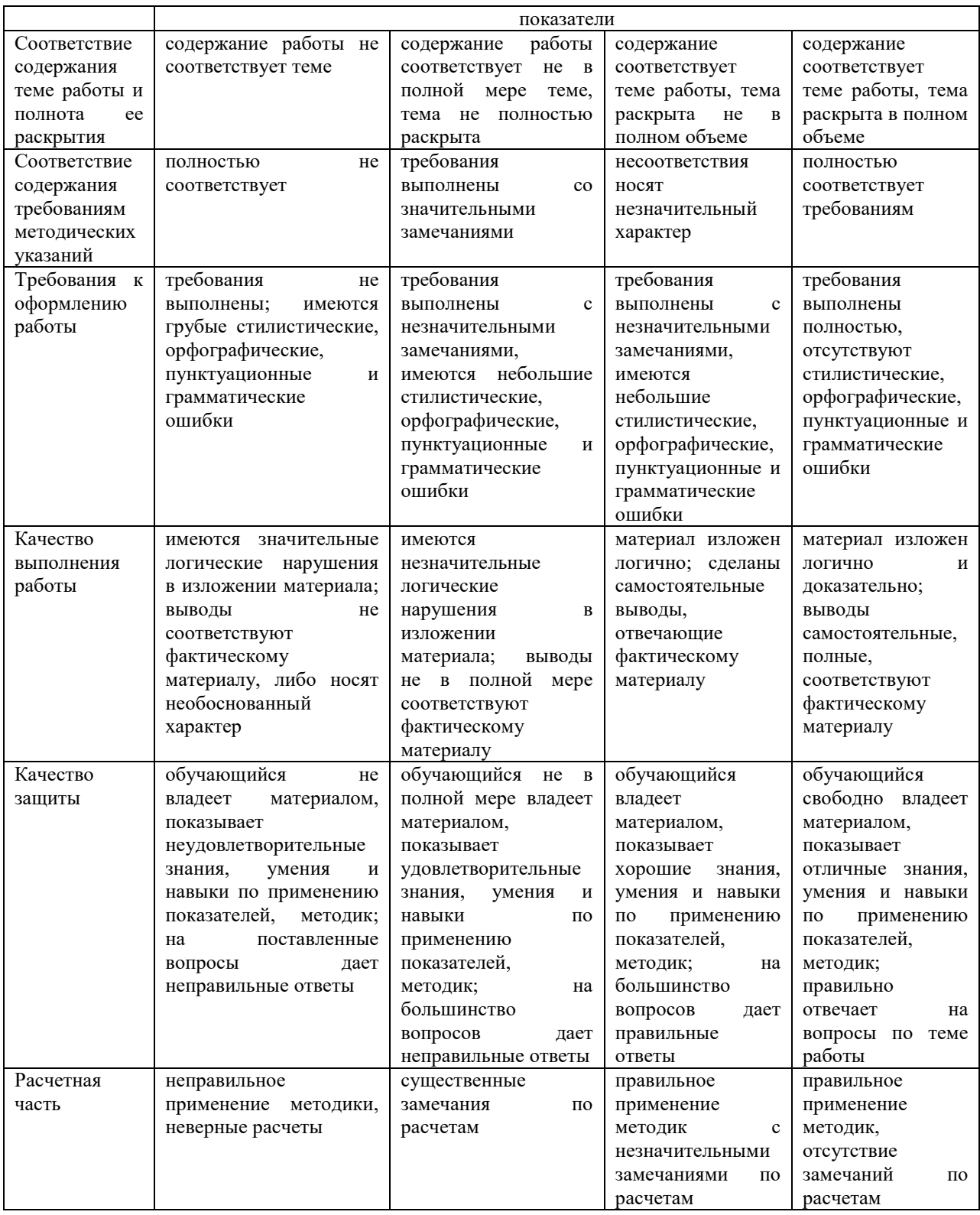

## **4. Типовые контрольные задания или иные материалы, необходимые для оценки сформированности компетенций в процессе освоения образовательной программы**

#### **Тестовые задания по дисциплине «Компьютерная графика» для промежуточной аттестации в форме экзамена**

- 1. Графическим редактором называется программа, предназначенная для: (ПК-4)
- 1. создания графического образа текста;
- 2. редактирования вида и начертания шрифта;
- 3. работы с графическим изображением;
- 4. построения диаграмм.

2. Минимальным объектом, используемым в векторном графическом редакторе, является: (ПК-4)

- 1. точка экрана (пиксел);
- 2. объект (прямоугольник, круг и т. д.);
- 3. палитра цветов;
- 4. знакоместо (символ).
- 3. К основным операциям, возможным в графическом редакторе, относятся: (ПК-4)
- 1. линия, круг, прямоугольник;
- 2. карандаш, кисть, ластик;
- 3. выделение, копирование, вставка;
- 4. набор цветов.
- 4. Какой из указанных графических редакторов является векторным? (ПК-4)
- 1. CorelDRAW;
- 2. Adobe Fotoshop;
- 3. Paint

5. В цветовой модели RGB установлены следующие параметры: 0, 255, 0. Какой цвет будет соответствовать этим параметрам? (ПК-4)

- 1. черный;
- 2. красный;
- 3. зеленый;
- 4. синий.
- 6. Большой размер файла один из недостатков: (ПК-4)
- 1. растровой графики;
- 2. векторной графики.
- 7. Разрешение изображения измеряется в: (ПК-4)
- 1. пикселах;
- 2. точках на дюйм (dpi);
- 3. мм, см, дюймах;
- 4. количестве цветовых оттенков на дюйм (jpeg).
- 8. Какая заливка называется градиентной? (ПК-4)
- 1. сплошная (одним цветом);
- 2. с переходом (от одного цвета к другому);
- 3. заливка с использованием внешней текстуры;
- 4. заливка узором.
- 9. В модели CMYK в качестве компонентов применяются основные цвета ... (ПК-4)
- 1. красный, зеленый, синий, черный
- 2. голубой, пурпурный, желтый, черный
- 3. красный, голубой, желтый, синий
- 4. голубой, пурпурный, желтый, белы

10. Для вывода графической информации в персональном компьютере используется (ПК-4)

- 1. мышь
- 2. клавиатура
- 3. экран дисплея
- 4. сканер

#### **Вопросы для подготовки к экзамену по дисциплине «Компьютерная графика»**

1. Машинная графика. Термины, определения, устройства вывода графики.

2. Цвет. Восприятие цвета. Цветовые модели. Понятие конвейеров ввода и вывода графической информации; системы координат, типы преобразований графической информации

- 3. Растровая графика.
- 4. Алгоритмы машинной графики. /

5. Алгоритмы визуализации: отсечения, развертки, удаления невидимых линий и поверхностей, закраски; способы создания фотореалистических изображений /

6. Геометрическое моделирование. 2D и 3D моделирование в рамках графических систем; проблемы геометрического моделирования; виды геометрических моделей их свойства, параметризация моделей.

7. Форматы хранения графической ниформации

#### **Темы курсовых работ по дисциплине «Компьютерная графика»**

1. Отображение баз данных на карту местности. Взаимодействие графического объекта и его описания.

- 2. Система отображения статистических данных.
- 3. Формирование трехмерного вида с различным разрешением с перемещающейся точки взгляда в

трехмерном пространстве.

4. Конструирование и визуализация: дома, интерьеры, мосты, ажурные конструкции, геометрия обтекания тела средой.

- 5. Фракталы (визуальная математика).
- 6. Начертательная и аналитическая геометрия (конструктор).
- 7. Интерпретатор синтаксического описания динамической картинки.

8. Формирование среды (туман, пламя, снег, салют, облака, видеоэффекты, дождь, вода, смывка и так далее) и взаимодействие ее с битовой картой.

- 9. Лаборатория мультипликации (взаимодействие карт, управление лентой).
- 10. Создатель образов (стиля) мультипликации.
- 11. Трехмерный конструктор-аниматор скелетных объектов.
- 12. Управление элементами поверхности (человеческое тело, лицо).
- 13. Построения в неэвклидовых геометриях.

14. Имитация нетрадиционных графических курсоров (например, грифель, пушок, мазок, размыв и так далее).

- 15. Эволюция вида растений, животных.
- 16. Синтез элементов ландшафта.
- 17. Выделение контура образа на динамической сцене и слежение за ним.
- 18. Обработка растровых картинок.
- 19. Построение объектов в проекции (прямая, обратная, стерео, рыбий глаз, цилиндрическая).
- 20. Конструктор фактур.
- 21. Синтезатор двухмерных композиций.
- 22. Векторизатор растровых картинок.
- 23. Построитель теней в 3D.
- 24. Конструктор 3D-фигур.
- 25. Сглаживание поверхностей различными методами.
- 26. Реализация технологии "Третий глаз".
- 27. Преобразователь классических картин.
- 28. Карикатура.
- 29. Построение изолиний по заданной матрице различными методами.
- 30. Построение компактного тела (кластера) в 3D.
- 31. Проекции 4D-тел.
- 32. Построение топологических фигур.
- 33. Виртуальный город.
- 34. Слайд-эффекты (шторки, листание, взрыв, морфинг, просвечивание, лупа, кривые зеркала).
- 35. Методы морфинга растровых картин.
- 36. Жанровые движения в 2D.
- 37. Создание компьютерного ролика.
- 38. Графическая панель управления технологическим процессом.
- 39. Тестирование психофизиологического состояния человека графическими образами.
- 40. Управляемая анимация технического объекта в 3D.

#### **5. Методические материалы, определяющие процедуры оценивания знаний, умений, навыков и (или) опыта деятельности, характеризующих этапы формирования компетенций.**

Процедура оценивания сформированности индикаторов достижения компетенций при проведении промежуточной аттестации по дисциплине «Компьютерная графика» проводится в форме защиты курсовой работы, экзамена.

Порядок организации и проведения промежуточной аттестации обучающегося, форма проведения, процедура сдачи экзамена, сроки и иные вопросы определены Положением о порядке организации и проведения текущего контроля успеваемости и промежуточной аттестации обучающихся.

Требования к организации выполнения, защиты и оценивания курсовой работы определены Положением по организации выполнения и защиты курсовой работы (проекта).

Процедура оценивания сформированности индикаторов достижения компетенций при проведении промежуточной аттестации в форме курсовой работы определяется следующими методическими указаниями:

 выполнение курсовой работы проводится в аудиториях, отведенных для самостоятельной работы обучающихся, либо в домашних условиях.

- выполнение курсовой работы осуществляется в соответствии с выбранной обучающимися темой;
- предоставление готовой работы на проверку преподавателю;
- защита курсовой работы.

Требования к структуре, оформлению курсовой работы, критерии ее оценки, процедура защиты размещены в учебно-методическом пособии.

По результатам проверки и защиты курсовой работы выставляется оценка в соответствии со шкалой оценивания

Процедура оценивания сформированности индикаторов достижения компетенций при проведении экзамена путем письменного или компьютерного тестирования обучающихся:

обучающемуся выдается вариант письменного или компьютерного теста;

по результатам тестирования выставляется оценка согласно установленной шкалы оценивания.

Для подготовки к экзамену рекомендуется использовать лекционный и практический материал по дисциплине, литературные источники, а также электронные ресурсы.

## ФОНД ОЦЕНОЧНЫХ СРЕДСТВ для проведения текущего контроля успеваемости по дисциплине **«Компьютерная графика»**

Направление подготовки 02.03.01 Математика и компьютерные науки Направленность (профиль) программы бакалавриата «Математическое и компьютерное моделирование» Квалификация бакалавр

#### **1. Описание назначения и состава фонда оценочных средств**

Настоящий фонд оценочных средств (ФОС) входит в состав рабочей программы дисциплины «Компьютерная графика» и предназначен для оценки планируемых результатов обучения - сформированности индикаторов достижения компетенций и опыта деятельности, характеризующих этапы формирования компетенций в процессе освоения дисциплины

## **2. Перечень компетенций, формируемых при изучении дисциплины**

ПК-4. Способен использовать современные методы разработки и реализации конкретных алгоритмов математических моделей на базе языков программирования и пакетов прикладных программ моделирования

## **3. Банк оценочных средств**

Для оценки сформированности индикаторов достижения компетенций и опыта деятельности, характеризующих этапы формирования компетенций в процессе освоения дисциплины «Компьютерная графика» используются следующие оценочные средства:

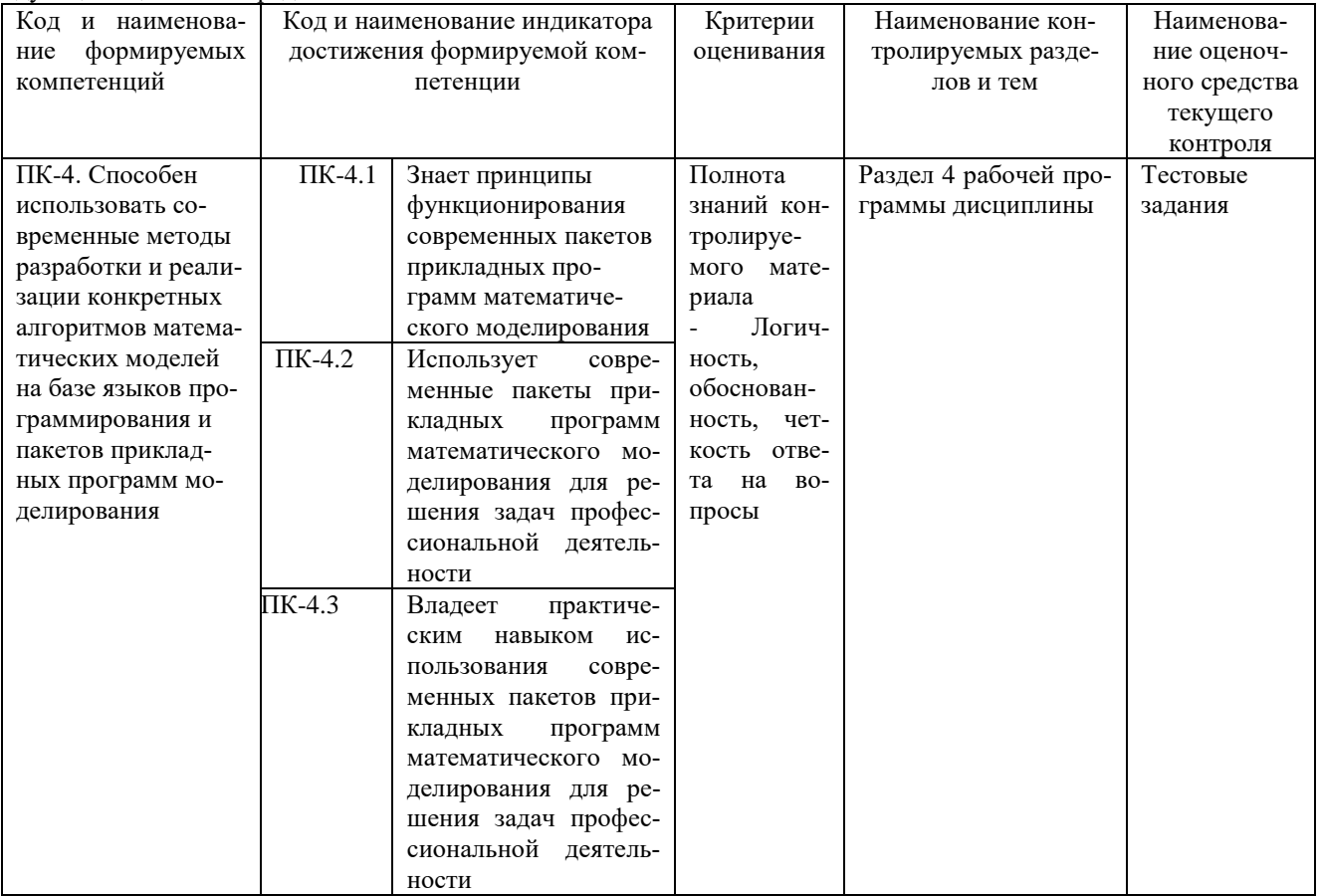

#### **Тестовые задания для проведения текущего контроля успеваемости по дисциплине «Компьютерная графика»**

Текущий контроль в форме тестовых заданий предназначен определения уровня оценки сформированности индикаторов достижения компетенций и опыта деятельности в процессе изучения дисциплины обучающимися очной, очно-заочной и заочной формы обучения. Результаты текущего контроля оцениваются посредством шкалы:

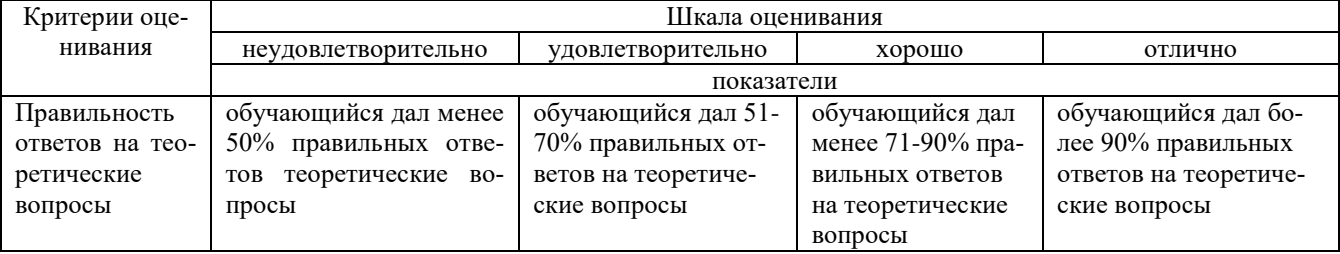

#### **Тестовые задания**

1. Графика с представлением изображения в виде последовательности точек со своими координатами, соединенных между собой кривыми, которые описываются математическими уравнениями, называется

- 1. фрактальной<br>2. растровой
- растровой
- 3. векторной
- 4. прямолинейной

2. Какие операции мы можем выполнять над векторными графическими изображениями?

*Выберите несколько вариантов ответа:*

- 1. Копировать
- 2. Вырезать
- 3. Вставить
- 4. Переместить
- 5. Удалить
- 3. Минимальным объектом, используемым в растровом графическом редакторе, является:
- 1. точка экрана (пиксел);
- 2. объект (прямоугольник, круг и т. д.);
- 3. палитра цветов;
- 4. знакоместо (символ).
- 4. Деформация изображения при изменении размера рисунка один из недостатков:
- 1. растровой графики;
- 2. векторной графики.
- 5. Палитрой в графическом редакторе является:
- 1. линия, круг, прямоугольник;
- 2. карандаш, кисть, ластик;
- 3. выделение, копирование, вставка;
- 4. набор цветов.
- 6. Инструментами в графическом редакторе являются:
- 1. точка экрана (пиксел);
- 2. объект (прямоугольник, круг и т. д.);
- 2. объект справно у палитра цветов;
- 7. В модели RGB в качестве компонентов применяются основные цвета:
- 1. голубой, пурпурный, желтый;
- 2. красный, голубой, желтый;
- 3. красный, зеленый, синий;
- 4. пурпурный, желтый, черный.

8. В цветовой модели RGB установлены следующие параметры: 255, О, О. Какой цвет будет соответствовать

- этим параметрам?
	- 1. черный;
	- 2. красный;
	- 3. зеленый;
	- 4. синий.

9. При увеличении разрешения (количества пикселов на дюйм) и размера рисунка размер файла этого рисунка:

- 1. уменьшается;
- 2. возрастает;
- 3. остается неизменным.
- 10. Минимальной единицей измерения на экране графического редактора является:
- 1. мм;
- 2. см;
- 3. пиксел;
- 4. дюйм.
- 11. Какой из графических редакторов является растровым?
- 1. Adobe Illustrator
- 2. Paint
- 3. Corel Draw
- 12. Сетку из горизонтальных и вертикальных столбцов, которую на экране образуют пиксели, называют:
- 1. видеопамятью
- 2. видеоадаптером
- 3. растром
- 4. дисплейным процессором
- 13. Для хранения 256-цветного изображения на один пиксель требуется:
- 1. 2 байта
- 2. 4 бита
- 3. 256 битов
- 4. 1 байт

14. Если элементов графического изображения много и нам нужно их все переместить, нам на помощь прихо-

- дит
	- 1. Группировка
	- 2. Объединение
	- 3. Слияние

#### **Методические материалы, определяющие процедуру оценивания**

Процедура оценивания сформированности индикаторов достижения компетенций и опыта деятельности в процессе изучения дисциплины при проведении текущего контроля знаний проводится путем выполнения заданий и задач на практических занятиях. В случае отсутствия обучающегося по уважительной причине задание ему выдается на дом с условием представления результатов на следующем занятии.

Оценка проводится посредством шкалы оценивания.

## ОПИСАНИЕ МАТЕРИАЛЬНО-ТЕХНИЧЕСКОЙ БАЗЫ ПО ДИСЦИПЛИНЕ **Компьютерная графика**

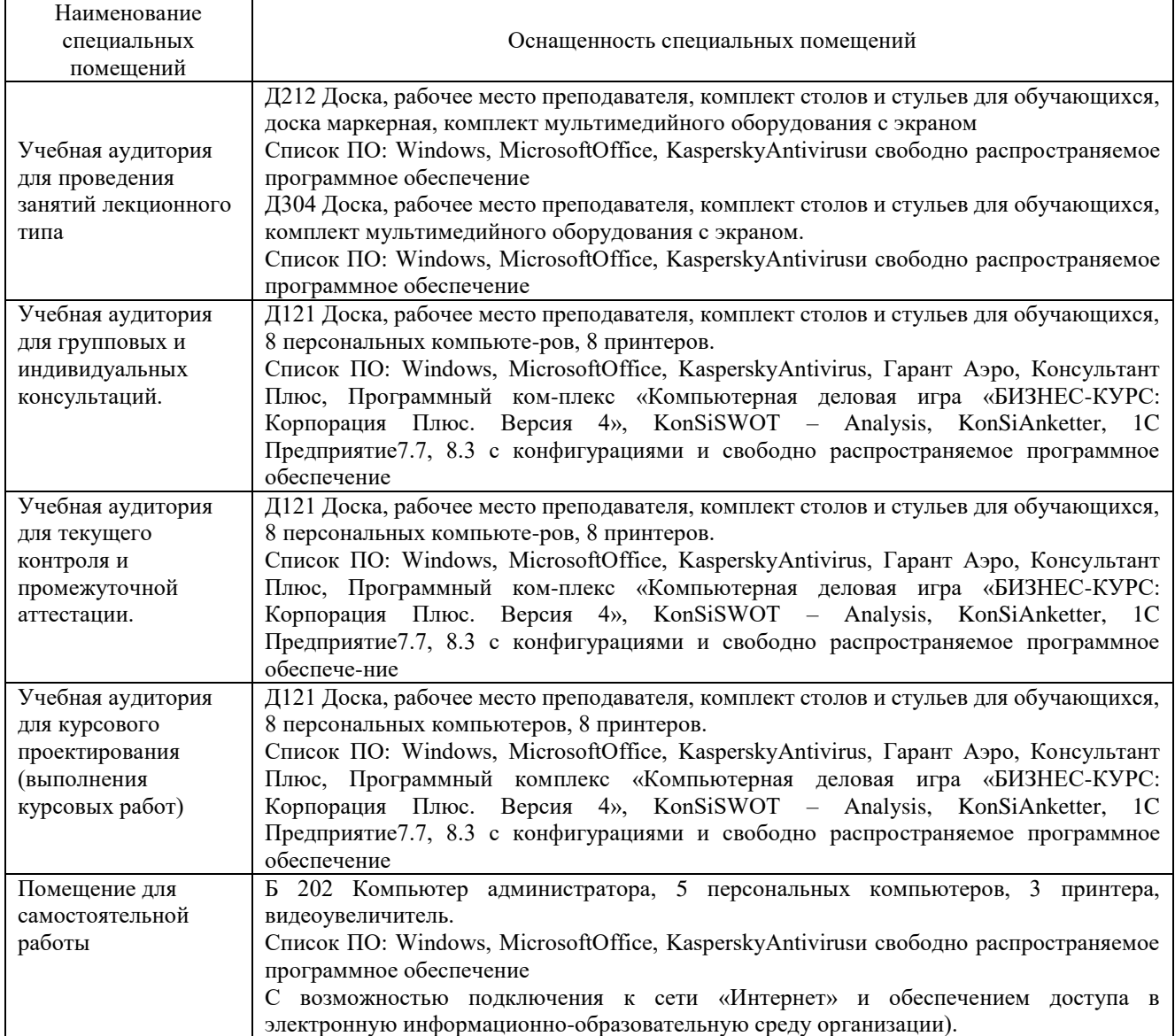

## Перечень

# периодических изданий, рекомендуемых по дисциплине

# **Компьютерная графика**

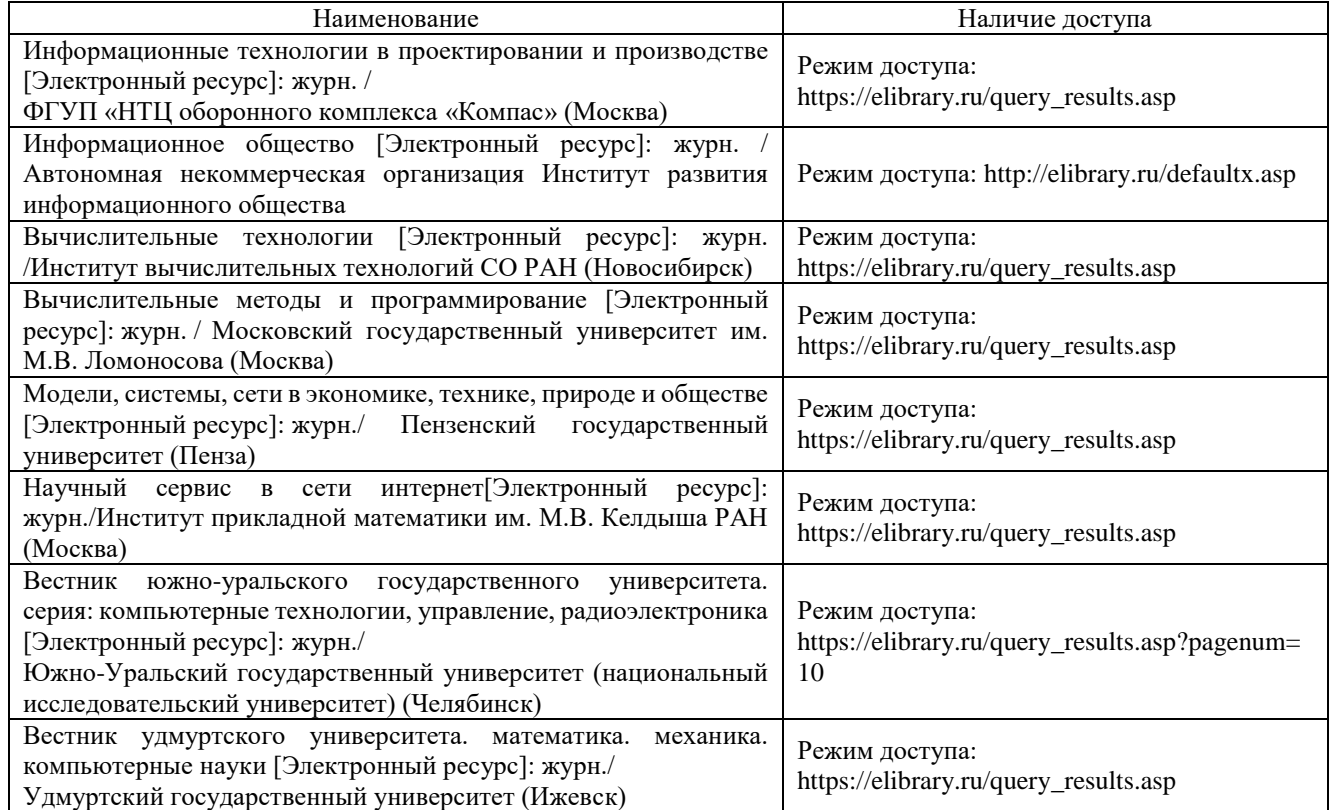